# <span id="page-0-0"></span>MC102 – Algoritmos e Programação de Computadores

Instituto de Computação

UNICAMP

<span id="page-0-1"></span>Primeiro Semestre de 2014

Roteiro

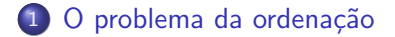

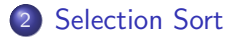

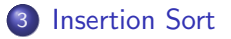

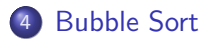

### Ordenação

Vamos estudar alguns algoritmos para o seguinte problema:

Dada uma coleção de elementos, com uma relação de ordem entre si, gerar uma saída com os elementos ordenados.

- Nos nossos exemplos, usaremos um vetor de inteiros como a coleção de elementos.
	- $\triangleright$  É claro que quaisquer inteiros possuem uma relação de ordem entre si.
- <span id="page-2-0"></span>Apesar de usarmos inteiros, os algoritmos servem para ordenar qualquer coleção de elementos que possam ser comparados.

# Ordenação

 $\bullet$  O problema da ordenação é um dos mais básicos em computação.

- ▶ Muito provavelmente é um dos problemas com maior número de aplicações diretas ou indiretas (como parte da solução para um problema maior).
- Exemplos de aplicações diretas:
	- $\triangleright$  criação de rankings.
	- ► definição de preferências em atendimentos por prioridade.
	- $\blacktriangleright$  criação de listas.
- Exemplos de aplicações indiretas:
	- ▶ otimização de sistemas de busca.
	- ▶ manutenção de estruturas de bancos de dados.

- Seja vet um vetor contendo números inteiros.
- Devemos ordenar os elementos de vet crescentemente.
- $\bullet$  A ideia do algoritmo  $\acute{e}$  a seguinte:
	- ▶ Ache o menor elemento a partir da posição 0. Troque então este elemento com o elemento da posição 0.
	- ▶ Ache o menor elemento a partir da posição 1. Troque então este elemento com o elemento da posição 1.
	- ► Ache o menor elemento a partir da posição 2. Troque então este elemento com o elemento da posição 2.
	- $\blacktriangleright$  E assim sucessivamente...

Vetor inicial: (57, 32, 25, 11, 90, 63)

Os elementos sublinhados representam os elementos que serão trocados.

Iteração 0: (57, 32, 25, 11, 90, 63) Iteração 1: (11, 32, 25, 57, 90, 63) Iteração 2: (11, 25, 32, 57, 90, 63) Iteração 3: (11, 25, 32, 57, 90, 63) Iteração 4: (11, 25, 32, 57, 90, 63) Iteração 5: (11, 25, 32, 57, 63, 90)

Podemos criar uma função que retorna o índice do menor elemento de um vetor a partir de uma posição inicial dada:

```
int indiceMenor(int vet[], int n, int inicio) {
  int j, min = inicio;
  for (i = 1) inicio + 1; j < n; j++)if (vet[\min] > vet[i])min = i;
  return min;
}
```
- $\bullet$  Dada a função anterior para achar o índice do menor elemento, como implementar o algoritmo de ordenação?
- o Ache o menor elemento a partir da posição 0 e troque com o elemento da posição 0.
- o Ache o menor elemento a partir da posição 1 e troque com o elemento da posição 1.
- Ache o menor elemento a partir da posição 2 e troque com o elemento da posição 2.
- **e** E assim sucessivamente

Criamos então uma função que troca dois valores inteiros.

```
void troca(int *a, int *b) {
  int aux;
  aux = *a;*a = *b;*b = aux;
```
}

```
void selectionSort(int vet[], int n) {
  int i, min;
```

```
for (i = 0; i < n; i++) {
  min = indiceMenor(vet, n, i);
  troca(&vet[i], &vet[min]);
}
```
}

```
void selectionSort(int vet[], int n) {
  int i, min;
  for (i = 0; i < n - 1; i++) {
    min = indiceMemory(vet, n, i);troca(&vet[i], &vet[min]);
  }
}
```
Note que o laco principal não precisa ir até o último elemento do vetor.

```
#include <stdio.h>
int main() {
  int i, vetor[10] = \{14, 7, 8, 34, 56, 4, 0, 9, -8, 100\};printf("Vetor Antes:\n");
  for (i = 0; i < 10; i++)print("%d\nu", vector[i]);selectionSort(vetor, 10);
 printf("Vetor Depois:\n");
  for (i = 0: i < 10: i++)print('"\&d\nu", vector[i]);return 0;
}
```

```
void selectionSort(int vet[], int n) {
  int i, min;
  for (i = 0; i < n - 1; i++) {
    min = indiceMemory(vet, n, i);troca(&vet[i], &vet[min]);
 }
}
```
Análise de custo (pior caso): comparações entre elementos do vetor.

$$
f(n) = \sum_{i=0}^{n-2} \sum_{j=i+1}^{n-1} 1 = \sum_{i=0}^{n-2} n - i - 1 = (n^2 - n)/2
$$

```
void selectionSort(int vet[], int n) {
  int i, min;
  for (i = 0; i < n - 1; i++) {
    min = indiceMemory(vet, n, i);troca(&vet[i], &vet[min]);
 }
}
```
Análise de custo (pior caso): trocas entre elementos do vetor.  $f(n) = \sum_{n=1}^{n-2} 1 = n-1$  $i=0$ 

```
void selectionSort(int vet[], int n) {
  int i, min;
  for (i = 0; i < n - 1; i++) {
    min = indiceMenor(vet, n, i);
    troca(&vet[i], &vet[min]);
 }
}
```
Análise de custo (melhor caso): comparações entre elementos do vetor.  $f(n) = \sum_{n=2}^{n-2} \sum_{j=1}^{n-1} 1 = \sum_{j=1}^{n-2} n - i - 1 = (n^2 - n)/2$ *i*=0 *j*=*i*+1 *i*=0

```
void selectionSort(int vet[], int n) {
  int i, min;
  for (i = 0; i < n - 1; i++) {
    min = indiceMemory(vet, n, i);troca(&vet[i], &vet[min]);
 }
}
```
Análise de custo (melhor caso): trocas entre elementos do vetor.  $f(n) = \sum_{n=1}^{n-2} 1 = n-1$  $i=0$ 

- É possível diminuir o número de trocas no melhor caso?
- $\bullet$  Vale a pena testar se vet[i]  $\neq$  vet[min] antes de realizar a troca?

- $\bullet$  Seja vet um vetor contendo números inteiros, que devemos deixar ordenado.
- <span id="page-17-0"></span> $\bullet$  A ideia do algoritmo  $\acute{e}$  a seguinte:
	- ► A cada passo, uma porção de 0 até  $i 1$  do vetor já está ordenada.
	- $\triangleright$  Devemos inserir o item da posição *i*, entre as posições 0 e *i*, de forma a deixar o vetor ordenado até a posição i.
	- $\triangleright$  No passo seguinte, consideramos que o vetor está ordenado até i.

Exemplo: (57, 25, 32, 11, 90, 63)

O elemento sublinhado representa onde está o índice  $i$ .

 $(57, 25, 32, 11, 90, 63)$ : vetor ordenado entre as posições 0 e 0.  $(25, 57, 32, 11, 90, 63)$ : vetor ordenado entre as posições 0 e 1.  $(25, 32, 57, 11, 90, 63)$ : vetor ordenado entre as posições 0 e 2.  $(11, 25, 32, 57, 90, 63)$ : vetor ordenado entre as posições 0 e 3.  $(11, 25, 32, 57, 90, 63)$ : vetor ordenado entre as posições 0 e 4.  $(11, 25, 32, 57, 63, 90)$ : vetor ordenado entre as posições 0 e 5.

Podemos criar uma função que dados um vetor e um índice *i*, insere o elemento de índice i entre os elementos das posições 0 e i – 1 (ordenados), de forma que todos os elementos entre as posições  $0 e i$  fiquem ordenados.

```
void insertion(int vet[], int i) {
 int i, aux = vet[i];
 for (j = i - 1; (j >= 0) & (wet[j] > aux); j--)vet[i + 1] = vet[i];vet[i + 1] = aux;
```
Exemplo:  $(11, 31, 54, 58, 66, 12, 47)$ , com  $i = 5$  e aux = 12.

 $(11, 31, 54, 58, 66, 12, 47), i = 4$  $(11, 31, 54, \underline{58}, 66, 66, 47), i = 3$  $(11, 31, 54, 58, 58, 66, 47), i = 2$  $(11, 31, 54, 54, 58, 66, 47), i = 1$  $(11, 31, 31, 54, 58, 66, 47), i = 0$ 

Aqui temos que vet[j]  $<$  aux, logo, fazemos vet [j + 1] = aux.

 $(11, 12, 31, 54, 58, 66, 47), i = 0$ 

```
void insertionSort(int vet[], int n) {
  int i;
  for (i = 1; i < n; i++)insertion(vet, i);
}
```
Análise de custo (pior caso): comparações entre elementos do vetor.  $f(n) = \sum^{n-1}$  $i=1$  $\sum$  $n-1$  i−1  $n-1$ j=0  $1 = \sum_{n=1}^{n-1}$  $i=1$  $i = (n-1)n/2 = (n^2 - n)/2$ 

```
void insertionSort(int vet[], int n) {
  int i;
  for (i = 1; i < n; i++)insertion(vet, i);
}
```
Análise de custo (pior caso): modificações realizadas no vetor.

$$
f(n) = \sum_{i=1}^{n-1} \sum_{j=0}^{i} 1 = \sum_{i=1}^{n-1} (i+1) = (n-1)n/2 + (n-1) = (n^2 + n)/2 - 1
$$

```
void insertionSort(int vet[], int n) {
  int i;
  for (i = 1; i < n; i++)insertion(vet, i);
}
```
Análise de custo (melhor caso): comparações entre elementos do vetor.  $f(n) = \sum_{n=1}^{n-1} 1 = n-1$  $i=1$ 

```
void insertionSort(int vet[], int n) {
  int i;
  for (i = 1; i < n; i++)insertion(vet, i);
}
```
Análise de custo (melhor caso): modificações realizadas no vetor.  $f(n) = \sum_{n=1}^{n-1} 1 = n-1$  $i=1$ 

- · Seja vet um vetor contendo números inteiros.
- Ordenar os elementos de vet crescentemente.
- O algoritmo faz algumas iterações repetindo os seguintes passos:
	- ▶ Compare vet[0] com vet[1] e troque-os se vet[0] > vet[1].
	- ▶ Compare vet[1] com vet[2] e troque-os se vet[1] > vet[2].
	- $\blacktriangleright$  .....
	- ► Compare vet[n 2] com vet[n 1] e troque-os se  $vet[n-2] > vet[n-1].$
- Após uma iteração executando os passos a cima, o que podemos garantir?
	- ▶ O maior elemento estará na posição correta.

- Após uma iteração de trocas, o maior elemento estará na última posição.
- Após outra iteração de trocas, o segundo maior elemento estará na posição correta.
- $\bullet$  E assim sucessivamente.
- Quantas iterações são necessárias para deixar o vetor ordenado?

Exemplo: (57, 35, 25, 11, 90, 63)

Elementos sublinhados estão sendo comparados:

```
(57, 32, 25, 11, 90, 63)
(32, 57, 25, 11, 90, 63)(32, 25, 57, 11, 90, 63)
(32, 25, 11, 57, 90, 63)
(32, 25, 11, 57, 90, 63)
(32, 25, 11, 57, 63, 90)
```
- o Isto termina a primeira iteração de trocas. Temos que repetir todo o processo mais 4 vezes.
- $\bullet$  Note que não precisamos mais avaliar a última posição.

- $\bullet$  O código abaixo realiza as trocas de uma iteração.
- $\bullet$  São comparados e trocados os elementos das posições: 0 e 1, 1 e 2, . . ., i − 1 e i.
- Assumimos que, de  $(i + 1)$  até  $(n 1)$ , o vetor já tem os maiores elementos ordenados.

```
for (i = 0; i < i; i++)if (vet[i] > vet[i + 1])troca(<i>k</i>vet[i], <i>k</i>vet[i + 1]);
```

```
void bubbleSort(int vet[], int n) {
   int i, j;
   for (i = n - 1; i > 0; i--)for (j = 0; j < i; j++)if (vet[j] > vet[j + 1])troca(kvet[j], kvet[j + 1]);}
```
- · Note que as trocas na primeira iteração ocorrem até a última posição.
- Na segunda iteração, elas ocorrem até a penúltima posição.
- **E** assim sucessivamente...

```
void bubbleSort(int vet[], int n) {
   int i, j;
   for (i = n - 1; i > 0; i--)for (i = 0; j < i; j++)if (vet[i] > vet[i + 1])troca(<i>k</i>vet[j], <i>k</i>vet[j + 1]);}
```
Análise de custo (pior caso): comparações entre elementos do vetor.  $f(n) = \sum_{n=1}^{n-1} \sum_{j=1}^{i-1} 1 = \sum_{j=1}^{n-1} i = (n-1)n/2 = (n^2 - n)/2$  $i=1$   $j=0$   $i=1$  $n-1$  i–1  $n-1$ 

```
void bubbleSort(int vet[], int n) {
   int i, j;
   for (i = n - 1; i > 0; i--)for (i = 0; j < i; j++)if (vet[i] > vet[i + 1])troca(<i>k</i>vet[j], <i>k</i>vet[j + 1]);}
```
Análise de custo (pior caso): trocas entre elementos do vetor.  $f(n) = \sum_{n=1}^{n-1} \sum_{j=1}^{i-1} 1 = \sum_{j=1}^{n-1} i = (n-1)n/2 = (n^2 - n)/2$  $i=1$   $j=0$   $i=1$  $n-1$  i−1  $n-1$ 

```
void bubbleSort(int vet[], int n) {
   int i, j;
   for (i = n - 1; i > 0; i--)for (i = 0; j < i; j++)if (vet[i] > vet[i + 1])troca(<i>k</i>vet[j], <i>k</i>vet[j + 1]);}
```
Análise de custo (melhor caso): comparações entre elementos do vetor.  $f(n) = \sum_{n=1}^{n-1} \sum_{j=1}^{i-1} 1 = \sum_{j=1}^{n-1} i = (n-1)n/2 = (n^2 - n)/2$  $i=1$   $j=0$   $i=1$  $n-1$  i–1  $n-1$ 

```
void bubbleSort(int vet[], int n) {
   int i, j;
   for (i = n - 1; i > 0; i--)for (i = 0; j < i; j++)if (vet[i] > vet[i + 1])troca(<i>k</i>vet[j], <i>k</i>vet[j + 1]);}
```
Análise de custo (melhor caso): trocas entre elementos do vetor.  $f(n) = \sum_{n=1}^{n-1} \sum_{j=1}^{i-1} 0 = 0$  $i=1$   $j=0$  $n-1$   $i-1$ 

#### Exercícios

- Altere o Bubble Sort para que o algoritmo pare assim que for possível perceber que o vetor estiver ordenado. Qual o custo deste novo algoritmo em termos do número de comparações entre elementos do vetor (tanto no melhor, quanto no pior caso)?
- **Escreva uma função k-esimo que, dado um vetor de tamanho n e um** inteiro k (tal que  $1 \leq k \leq n$ ), determine o k-ésimo maior elemento do vetor. Analise o custo da sua função em termos do número de comparações realizadas entre elementos do vetor.